## Cheatography

## Linux for DBA - 1 Cheat Sheet by [fbottarelli](http://www.cheatography.com/fbottarelli/) via [cheatography.com/177260/cs/37008/](http://www.cheatography.com/fbottarelli/cheat-sheets/linux-for-dba-1)

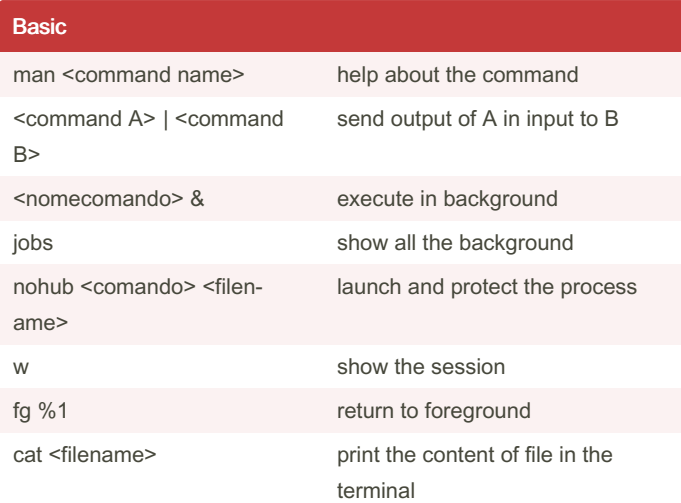

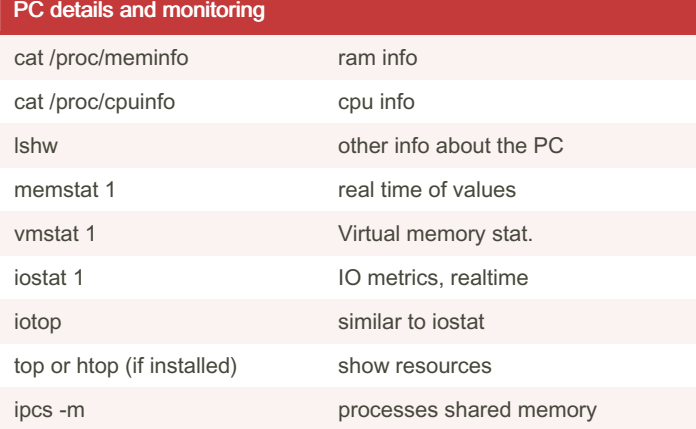

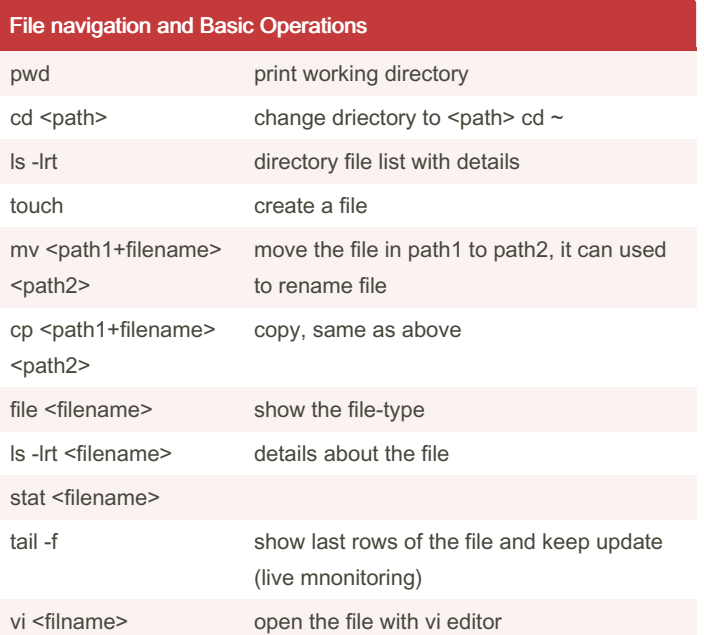

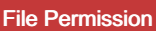

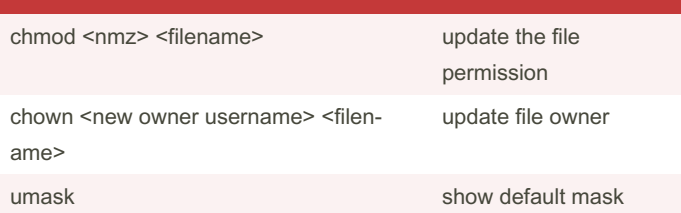

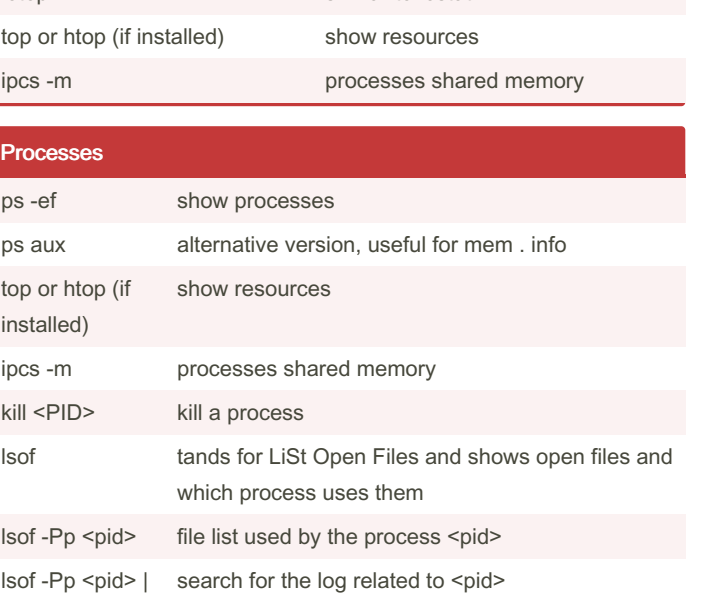

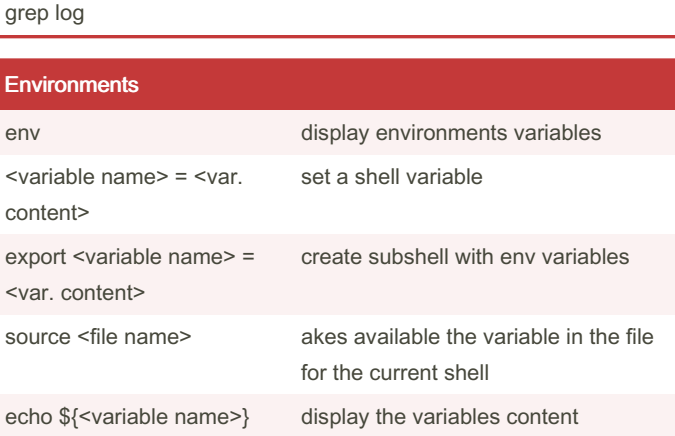

export <variable name> send the variable to the subshells

## Main Directories

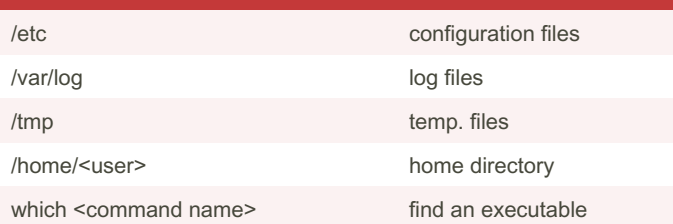

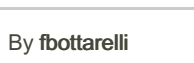

[cheatography.com/fbottarelli/](http://www.cheatography.com/fbottarelli/)

Published 7th March, 2023. Last updated 7th March, 2023. Page 1 of 1.

Sponsored by CrosswordCheats.com Learn to solve cryptic crosswords! <http://crosswordcheats.com>